**Numerische Modellierung von Naturgefahren mit dem Softwaresystem BASEMENT** *Workshop vom 6. Oktober 2006 an der VAW ETH Zürich*

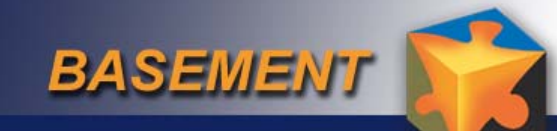

# *Fallbeispiel BASEplane*

## **Davood FARSHI**

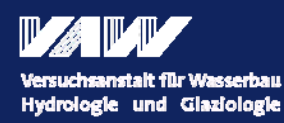

**ETH** 

Eidgenössische Technische Hochschule Zürich Swiss Federal Institute of Technology Zurich

# *Inhalt*

¾ **Gittererstellung** ¾ **Command File** ¾ **Resultate** ¾ **Probleme** ¾ **Zusammenfassung**

**BASEMENT** 

# **Rohdaten:**

¾ **Querprofile**

¾ **Rasterdaten** ¾ **Punktdaten**

**Querprofilaufnahme von 2004**

**BASEMENT** 

## 12249 Knoten

12337 Elemente

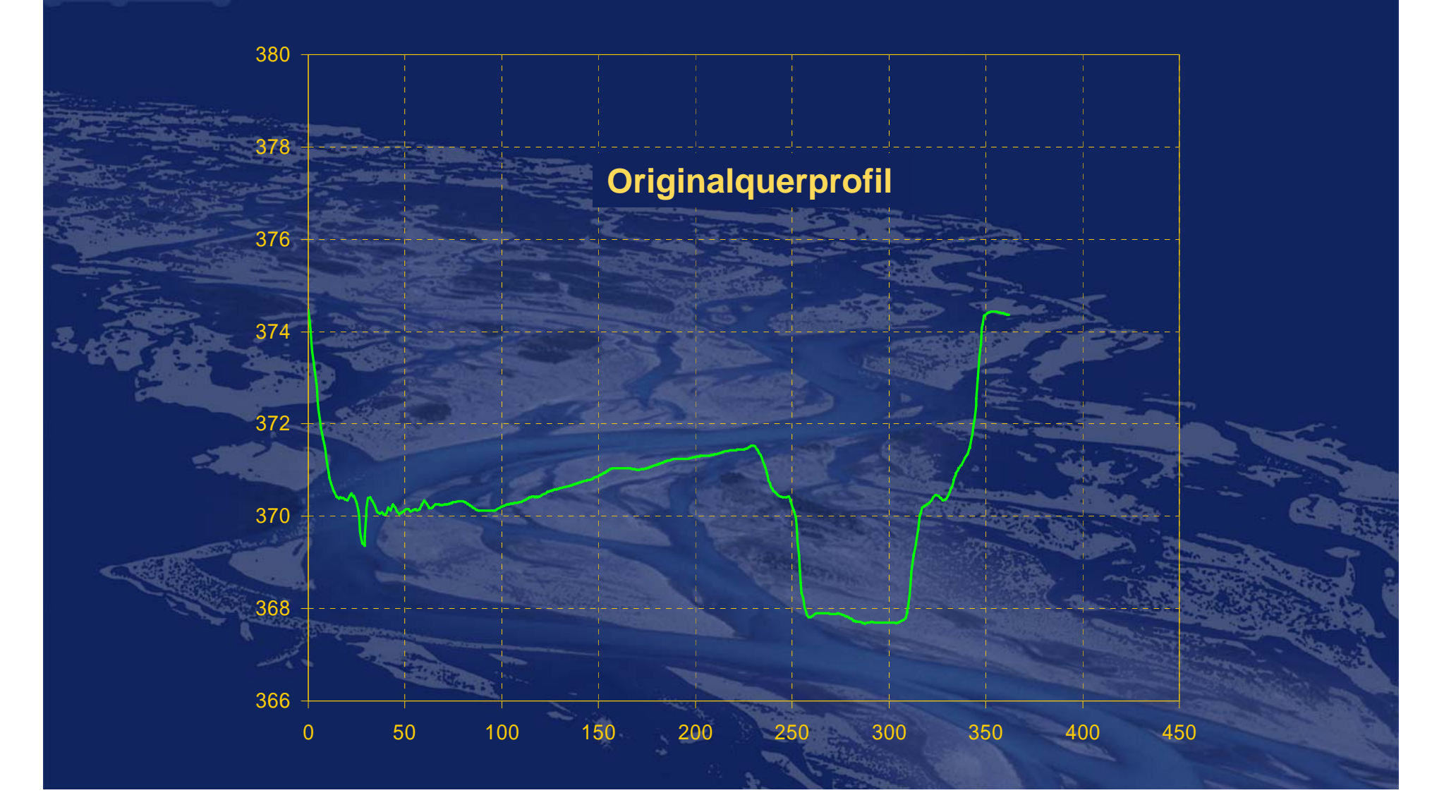

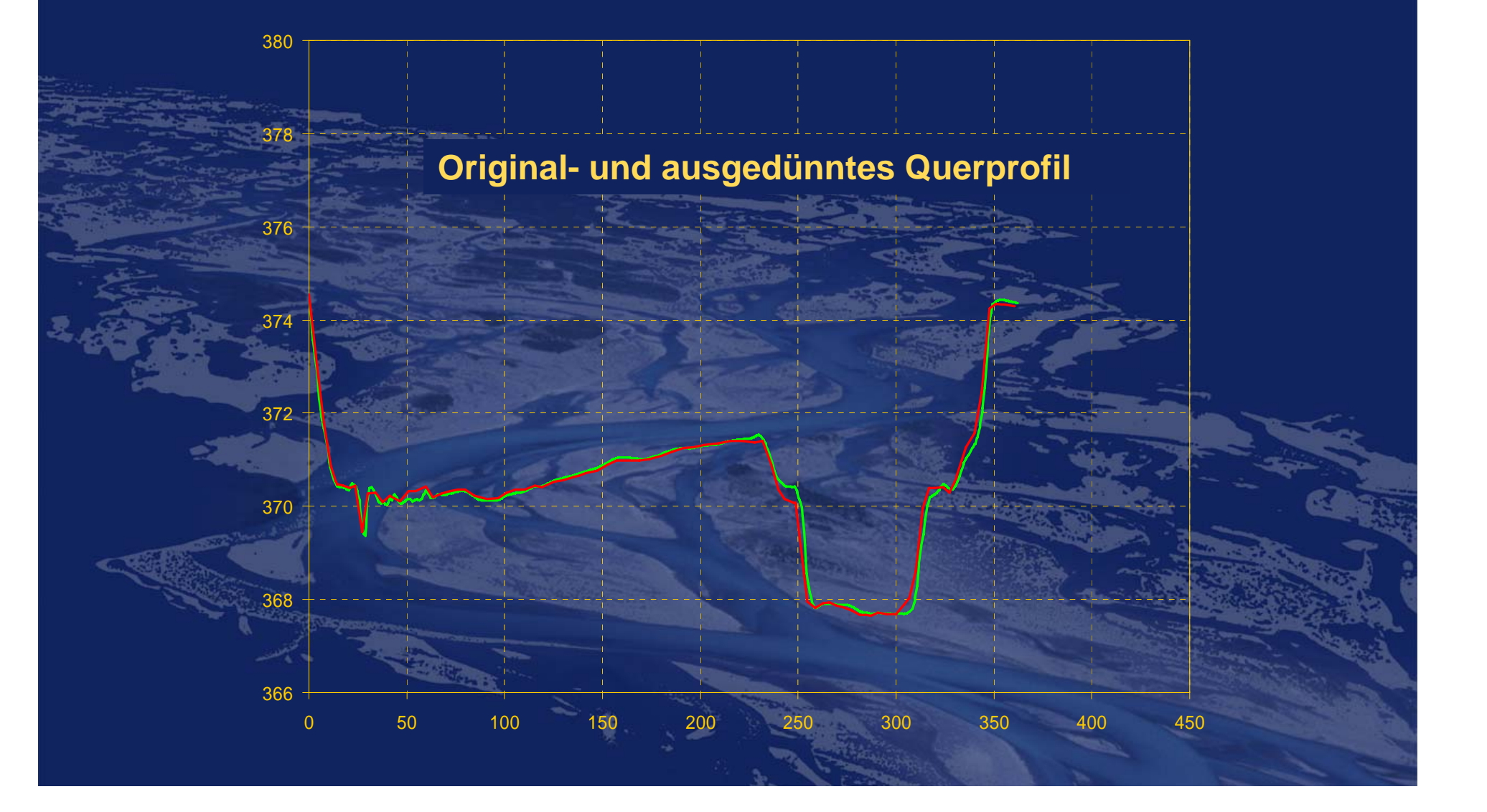

**BASEMENT** 

12249 Knoten 12337 Elemente

2181 Knoten

2079 Elemente

![](_page_8_Figure_1.jpeg)

![](_page_9_Picture_0.jpeg)

![](_page_9_Figure_2.jpeg)

![](_page_10_Figure_1.jpeg)

**BASEMENT** 

## **Bruchkanten**

![](_page_12_Figure_1.jpeg)

![](_page_13_Figure_0.jpeg)

### **GEOMETRY**

**{**

**}**

**{**

**}**

**geometry\_type = sms geofile = thur\_final.2dm STRINGDEF**

**BASEMENT** 

**string\_name = Inlet node\_ids <sup>=</sup>**

![](_page_15_Picture_1.jpeg)

### **GEOMETRY**

**{**

**}**

**}**

**{**

**geometry\_type = sms geofile = thur\_final.2dm STRINGDEF**

> **string\_name = Inlet node\_ids <sup>=</sup> ( 1 2 3 4 5 6 7 8 9 10 11 12 13 14 15 16 17 18 19 20 21 22 23 24 25 ) string\_name = Outlet node\_ids <sup>=</sup>**

**elevation384.0**

> **368.0 369.6371.2 372.8 374.4376.0 377.6 379.2 380.8 382.4**

### **GEOMETRY**

**{**

**}**

**}**

**{**

**geometry\_type = sms geofile = thur\_final.2dm STRINGDEF**

**string\_name = Outlet**

**node\_ids <sup>=</sup>**

**string\_name = Inlet node\_ids <sup>=</sup> ( 1 2 3 4 5 6 7 8 9 10 11 12 13 14 15 16 17 18 19 20 21 22 23 24 25 )**

### **GEOMETRY**

**{**

**}**

**}**

**{**

**geometry\_type = sms geofile = thur\_final.2dm STRINGDEF**

### **HYDRAULICS {**

**{**

**{**

**}**

**{**

**}**

**}**

### **BOUNDARY**

**BASEMENT** 

**} INITIAL {**

**…**

**…**

**} SOURCE**

**…**

**…**

**PARAMETER**

#### **HYDRAULICS BOUNDARY{ …} INITIAL { …} SOURCE{ …} PARAMETER**

**{ …}**

**{**

**}**

### **BOUNDARY**

**{**

**}**

**boundary\_type = hydrograph boundary\_string\_name = Inlet boundary\_file = hq100.txt**

![](_page_21_Picture_116.jpeg)

 $\bar{z}_a$ 

 $\left| \mathbf{<}\right|$ 

### **boundary\_type = hydrograph boundary\_string\_name = Inlet boundary\_file = hq100.txt**

 $\rightarrow$ 

![](_page_21_Figure_3.jpeg)

**BOUNDARY**

**PARAMETER**

**{ …} INITIAL{ …} SOURCE{ …}**

**{ …}**

**HYDRAULICS**

**{**

**}**

### **BOUNDARY**

**{**

**}**

**{**

**}**

**boundary\_type = hydrograph boundary\_string\_name = Inlet boundary\_file = hq100.txt**

**BASEMENT** 

### **BOUNDARY**

**boundary\_type = zero\_gradient boundary\_string\_name = outlet**

![](_page_23_Figure_1.jpeg)

![](_page_24_Figure_1.jpeg)

![](_page_25_Figure_1.jpeg)

![](_page_26_Figure_1.jpeg)

### **SOURCE**

**{**

**}**

**friction\_type = manning input\_type = index\_table // Material Index index**  $=$   $($   $1$   $2$   $3$   $4$   $5)$ **n\_manning = ( 0.028 0.032 0.055 0.032 0.028 ) // cte eddy viscosity inner\_viscosity = ( 0.0 0.0 0.0 0.0 0.0 )** 

![](_page_27_Picture_1.jpeg)

### **PARAMETER**

**{**

**}**

**simulation\_scheme = exp // Explizit riemann\_solver = HLL // or EXACT CFL = 0.85 Total\_run\_time = 1216805.1 minimum\_water\_depth = 0.05 initial\_time\_step = 0.001 minimum\_time\_step = 1.0e-3**

### **MORPHOLOGY**

**…**

**{**

**{**

**}**

**{**

**{**

**{**

**}**

**{**

**}**

**}**

### **BEDMATERIAL**

**BASEMENT** 

**BOUNDARY**

**} INITIAL**

**…**

**…**

**…**

**…**

**} SOURCE**

**PARAMETER**

#### **MORPHOLOGY{ BEDMATERIAL { …} BOUNDARY{ …} INITIAL { …} SOURCE{ …} PARAMETER{ …} }**

### **BEDMATERIAL**

**GRAIN\_CLASS**

**BASEMENT** 

**SOIL\_DEF**

**MIXTURE** 

**{ }**

> **{ }**

> **{ }**

**}**

**{**

**{ }**

**{ }**

**FIXED\_BED**

**SOIL\_ASSIGNMENT**

**BEDMATERIAL**

**BOUNDARY**

**PARAMETER**

**{ …}**

**{ …} INITIAL { …} SOURCE{ …}**

**{ …}**

#### **MORPHOLOGY**

**{**

**}**

### **BEDMATERIAL**

**{ GRAIN\_CLASS**

**{**

**}**

**{**

**}**

**{**

### **diameters = ( 25.0 )**

### **MIXTURE**

**mixture\_name = mixture1 volume\_fraction = ( 100.0 )**

### **SOIL\_DEF**

**{**

**}**

**} …**

**soil\_name = soil1 d90\_armored\_layer = 0.0 // mm // Active Layer active\_layer\_height = 0.15 // m active\_layer\_mixture = mixture1 SUBLAYER**

> **bottom\_elevation = 365.0 sublayer\_mixture = mixture1**

![](_page_31_Figure_1.jpeg)

**MORPHOLOGY**

**{**

**}**

#### **BEDMATERIAL**

**{ …**

**{ …}**

**{ …**

**} BOUNDARY**

**INITIAL {**

**…**

**…}**

**} SOURCE**

**} PARAMETER{**

### **FIXED\_BED**

**…**

**{**

**}**

**{**

**}**

**}**

**input\_type = index\_table index = ( 1 2 3 4 5 ) zb\_fix = ( 250 250 250 -101 -101 )**

**BASEMENT** 

### **SOIL\_ASSIGNMENT**

**input\_type = index\_table**  $index = ( 1 2 3 4 5 )$ **soil = ( soil1 soil1 soil1 soil1 soil1 )**

#### **MORPHOLOGY**

**{**

**}**

**BEDMATERIAL{**

**…}**

**{ …} INITIAL{ …**

**BOUNDARY**

**} SOURCE{ …**

**} PARAMETER{**

**…}**

### **BOUNDARY**

**// Keine Randbediengung**

**INITIAL**

**{**

**}**

**{**

**}**

**// Schwache Anfangsbediengung // Die Anfangshöhe ist die Anfangsbediengung**

**BEDMATERIAL**

**BOUNDARY**

**PARAMETER**

**{ …}**

**{ …} INITIAL { …} SOURCE{ …}**

**{ …}**

#### **MORPHOLOGY**

**{**

**}**

### **SOURCE**

**{**

**}**

**}**

**{**

### **EXTERNAL\_SOURCE**

**source\_type = sediment\_discharge element\_ids = ?**

**BASEMENT** 

**source\_file = ? source\_mixture = mixture1**

![](_page_35_Figure_1.jpeg)

![](_page_36_Picture_0.jpeg)

![](_page_36_Figure_2.jpeg)

**BEDMATERIAL**

**BOUNDARY**

**PARAMETER**

**{ …}**

**{ …} INITIAL { …} SOURCE{ …}**

**{ …}**

#### **MORPHOLOGY**

**{**

**}**

### **SOURCE**

**{**

**}**

**}**

**{**

### **EXTERNAL\_SOURCE**

**source\_type = sediment\_discharge element\_ids <sup>=</sup> ( 17380 17381 17382 17383 18632 17384 ) source\_file = ? source\_mixture = mixture1**

**{**

**}**

![](_page_38_Picture_88.jpeg)

### **NAL\_SOURCE**

**source\_type = sediment\_discharge element\_ids <sup>=</sup> ( 17380 17381 17382 17383 18632 17384 ) source\_file = bedload\_in\_time.txt source\_mixture = mixture1**

**BEDMATERIAL**

**BOUNDARY**

**PARAMETER**

**{ …}**

**{ …} INITIAL { …} SOURCE{ …}**

**{ }**

#### **MORPHOLOGY**

**{**

**}**

### **PARAMETER**

**{**

**}**

**bedload\_transport = MPM // MPMH - PAR bedload\_routing\_start = 0.0 bedload\_factor = 1 diffusion\_coefficient = 0.005 upwind\_factor = 0.5 hydro\_steps = 0** 

**porosity = 37 // % angle\_of\_repose = 30 //degree density = 2650 // kg / m3**

### **OUTPUT**

**{**

**}**

**output\_time\_step = 3600.0 console\_time\_step = 600.0 results\_location = node // or center**

**node**

**center**

## *Resultate*

**Depth:TS**

**0.100.651.201.752.302.853.403.954.505.055.60**

![](_page_41_Figure_1.jpeg)

**BASEMENT** 

Wassertiefe und Geschwindigkeitsvektoren bei maximalem Abfluss 933 m3/s

### **BASEMENT** *Resultate* **Qinlet[0] Qoutlet[0] Q (m3/s) 200000 400000 600000 800000 1000000 1200000 1400000Zeit (s)** Zufluss- und Abflusshydrograph

![](_page_43_Picture_0.jpeg)

![](_page_43_Figure_1.jpeg)

![](_page_44_Figure_0.jpeg)

# *Resultate*

![](_page_45_Picture_1.jpeg)

![](_page_46_Figure_0.jpeg)

## *Probleme*

**Rechenzeit : im Falle einer morphologischen Berechnung ist sie noch gross!** 

**Kalibrierung: Wasserspiegellage in der berechneten Strecke? => Keine Rauheitskalibrierung!**

**BASEMENT** 

**Geschiebezugabe: Immer ein grosses Problem! 1D-Berechnungsresultate => Input für 2D**

## *Zusammenfassung*

**Die Datenvorbreitung für eine Berechnung anhand von einem Fallbeispiel**

**BASEMENT** 

**Das Gewicht und die Bedeutung des Material-Indizes** 

**Vorläufige Ergebnisse und deren Interpretation**

**Probleme, von denen einige in kommenden Versionen behandelt werden**

![](_page_49_Picture_0.jpeg)

# *Danke Für Ihre Aufmerksamkeit!*

# *Davood Farshi farshi@vaw.baug.ethz.ch*